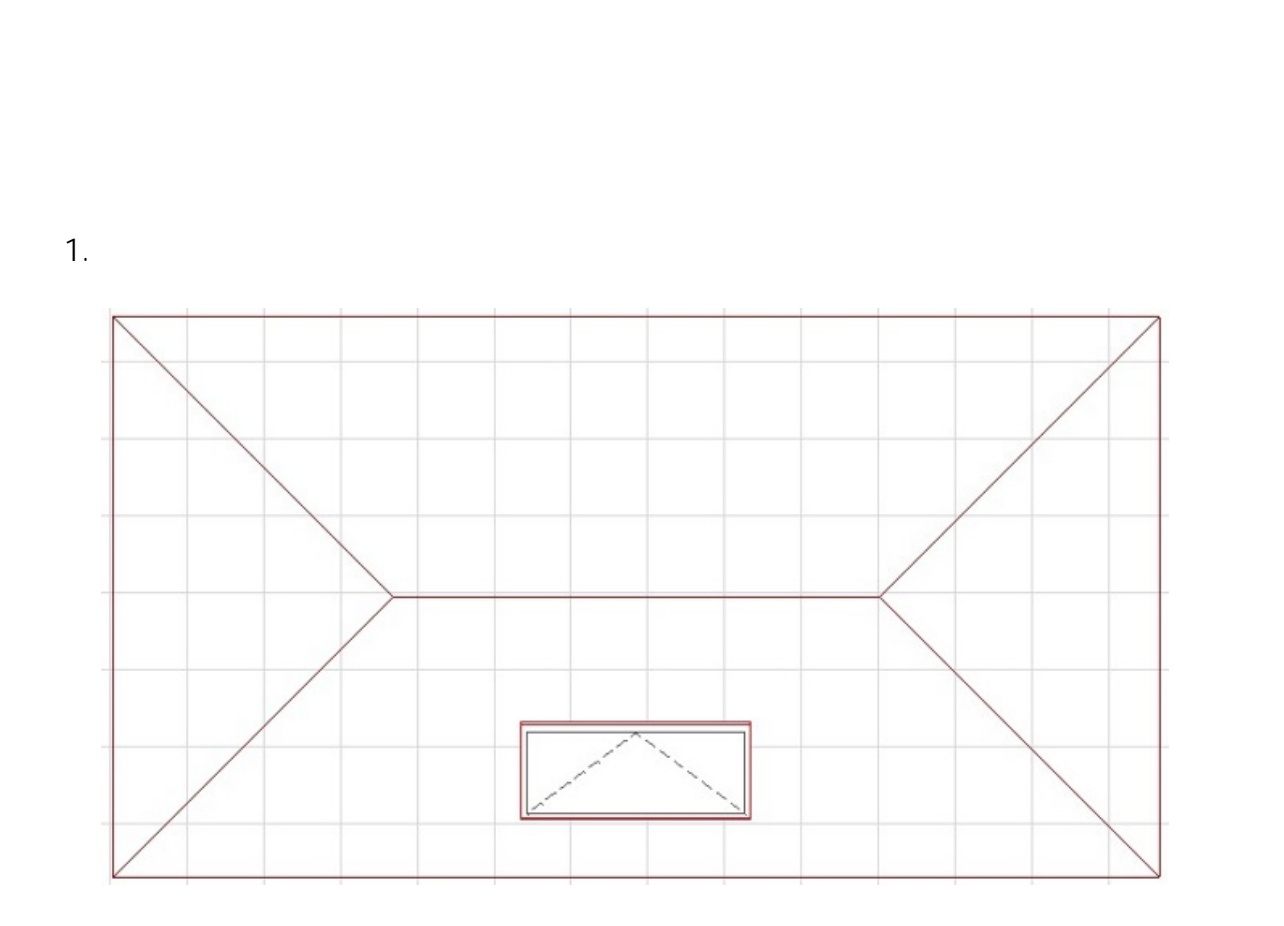

**2D操作**

を使うことには、その場合は、その場合は、その場合は、その場合は、その場合は、その場合は、

2.  $\blacksquare$ 

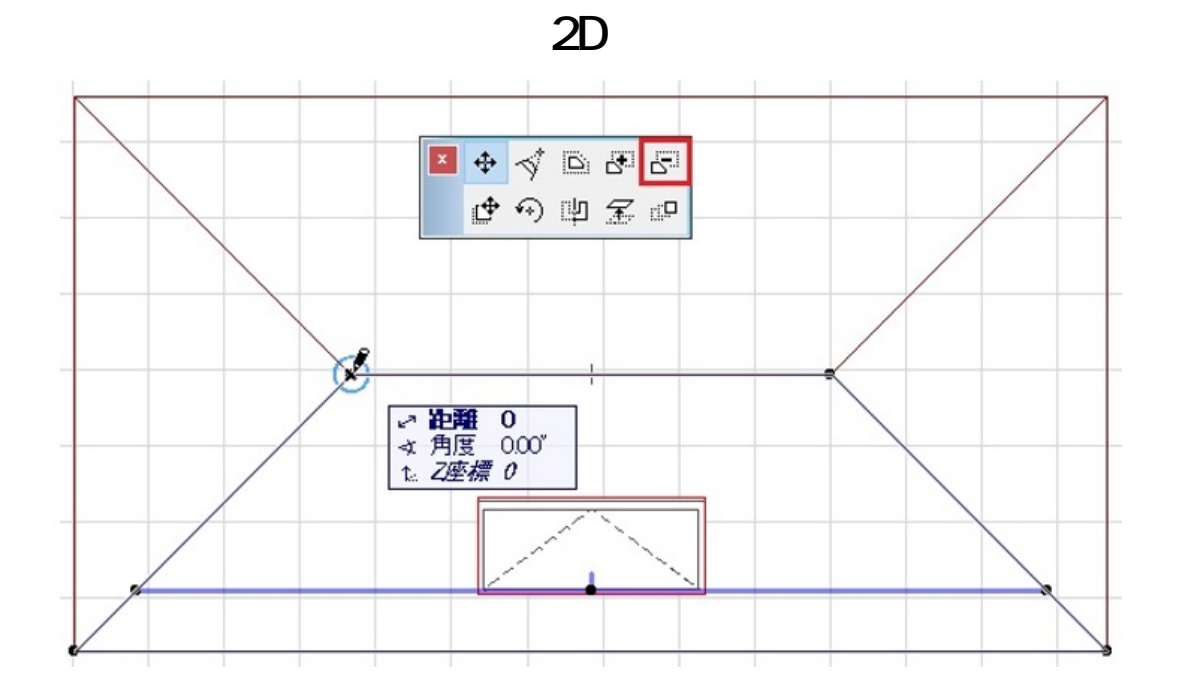

## 3. RIKCAD

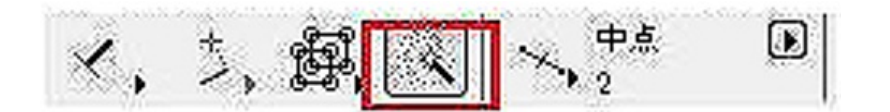

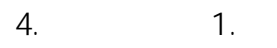

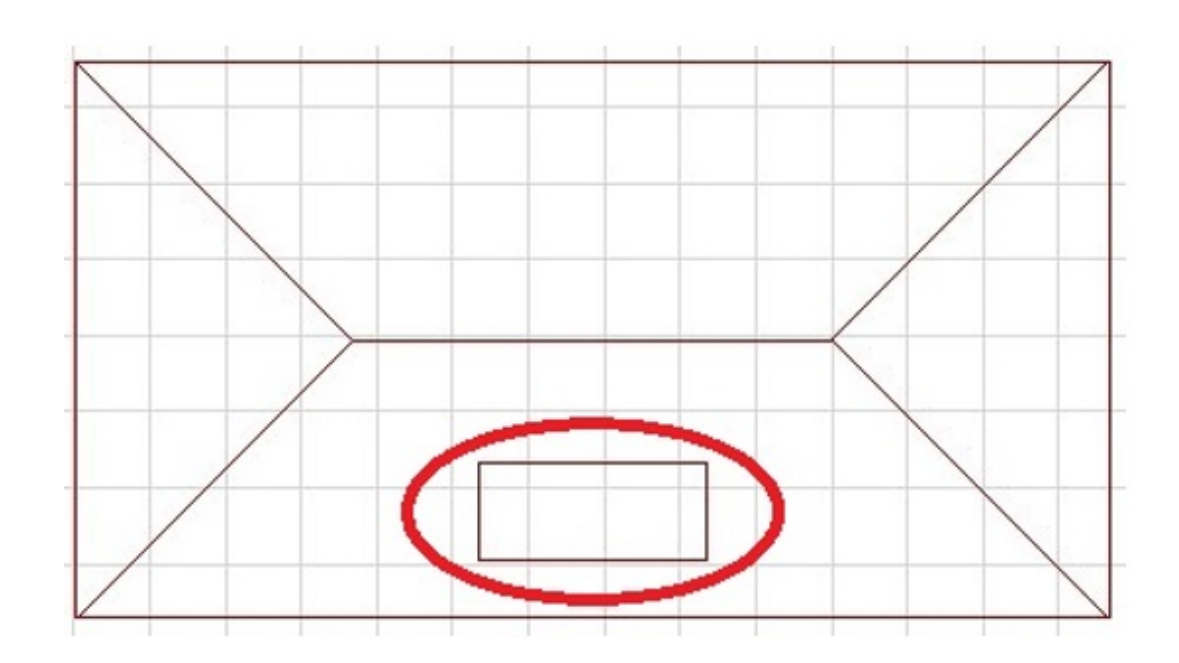

 $2/3$ **(c) 2024 RIK <k\_sumatani@rikcorp.jp> | 2024-04-28 12:47:00** [URL: http://faq.rik-service.net/index.php?action=artikel&cat=28&id=842&artlang=ja](http://faq.rik-service.net/index.php?action=artikel&cat=28&id=842&artlang=ja)

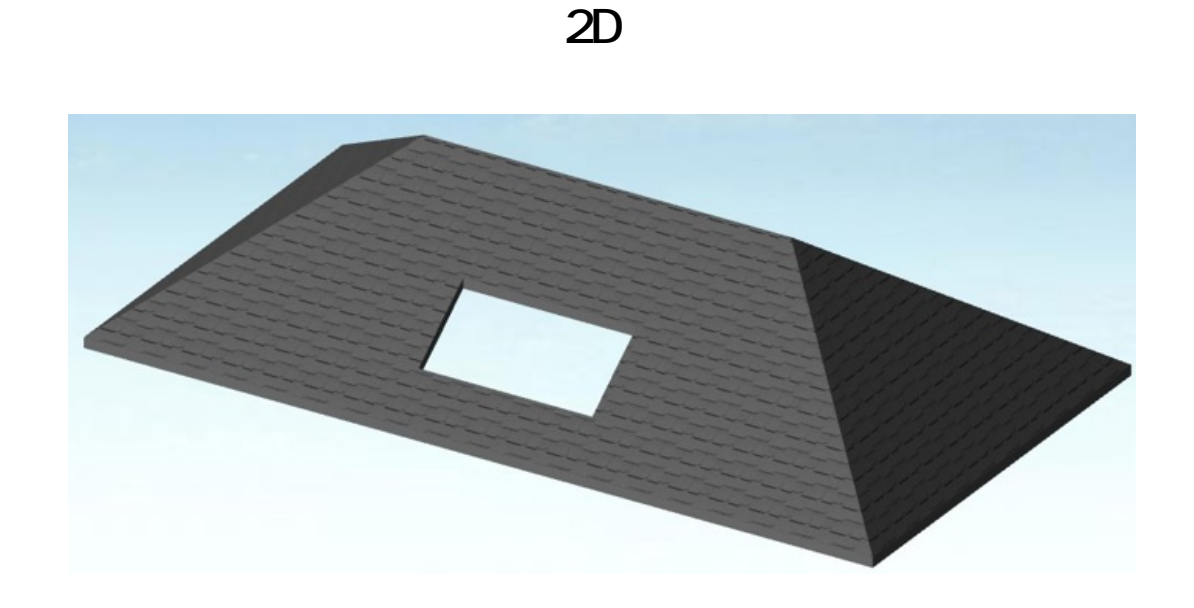

 $5.$ 

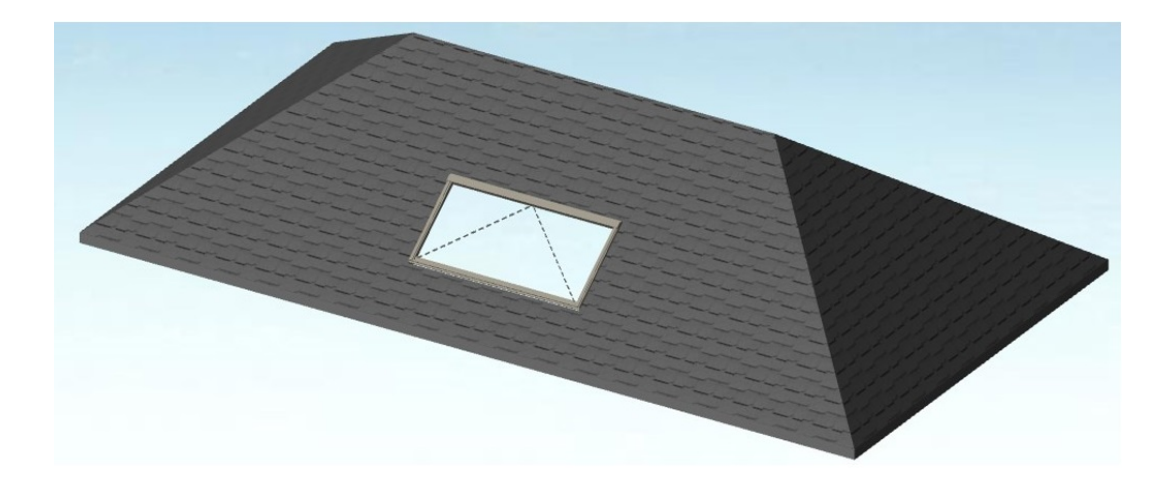

 [任意の形の穴を空けたい](index.php?action=artikel&cat=29&id=490&artlang=ja)

ID: #1841

製作者: ヘルプデスク  $: 2018 - 11 - 1411:20$